<span id="page-0-1"></span>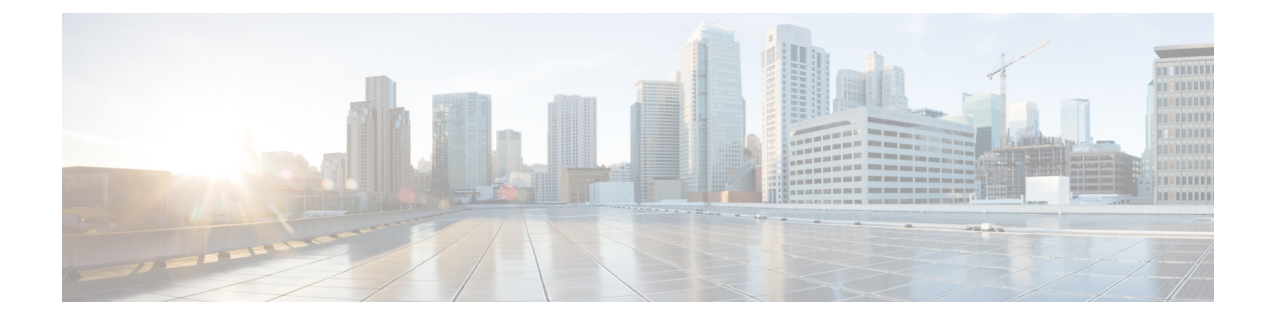

## **Configuring Route Policies**

- Viewing a List of Route [Policies,](#page-0-0) on page 1
- [Adding](#page-3-0) a Route Policy, on page 4
- [Viewing](#page-4-0) a List of Route Policy Steps, on page 5
- [Adding](#page-5-0) or Editing a Route Policy Step, on page 6

### <span id="page-0-0"></span>**Viewing a List of Route Policies**

A route policy defines the behavior of the route.

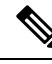

**Note** Route policies are also called lookup policies in the CLI.

#### **Procedure**

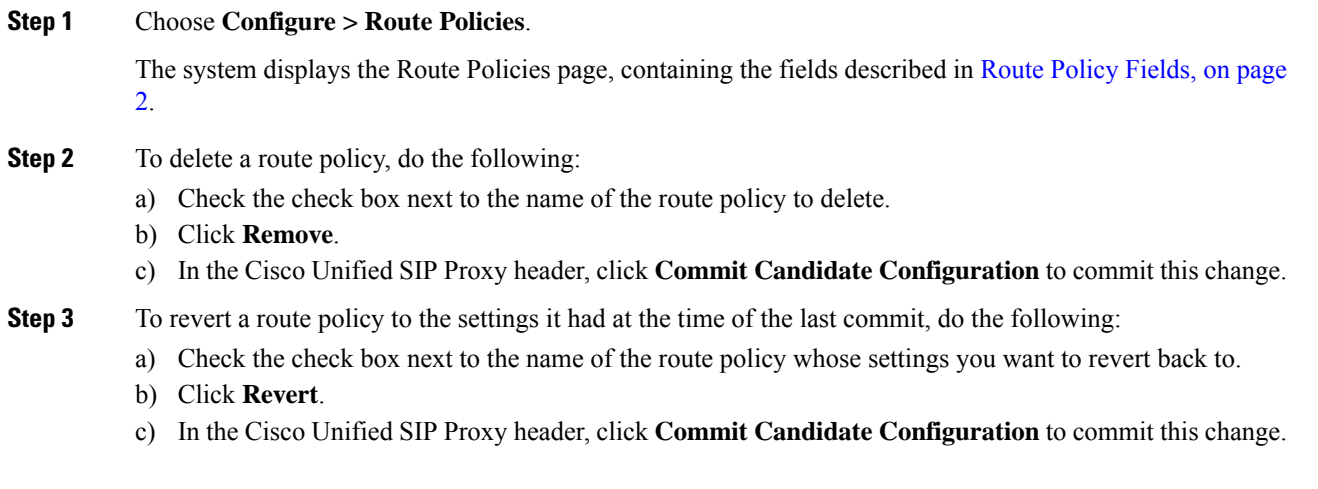

### <span id="page-1-0"></span>**Route Policy Fields**

The table lists the fields on the Route Policies page.

#### **Table 1: Route Policy Fields**

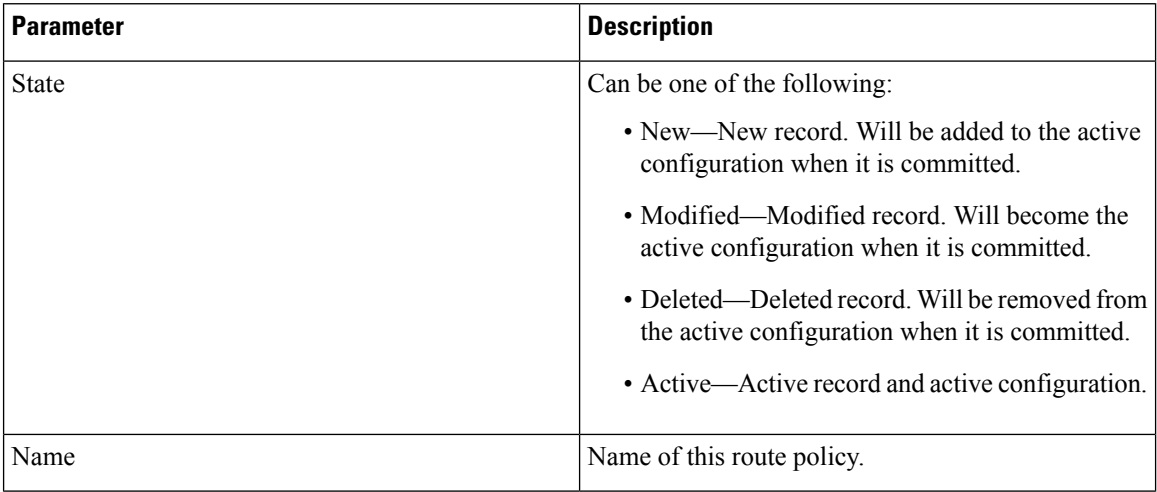

### <span id="page-1-1"></span>**Route Policy Step Fields**

The table lists the fields on the Route Policy Step page.

#### **Table 2: Route Policy Step Fields**

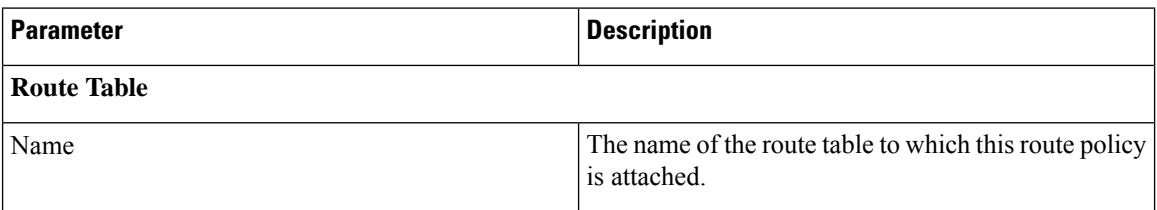

 $\mathbf I$ 

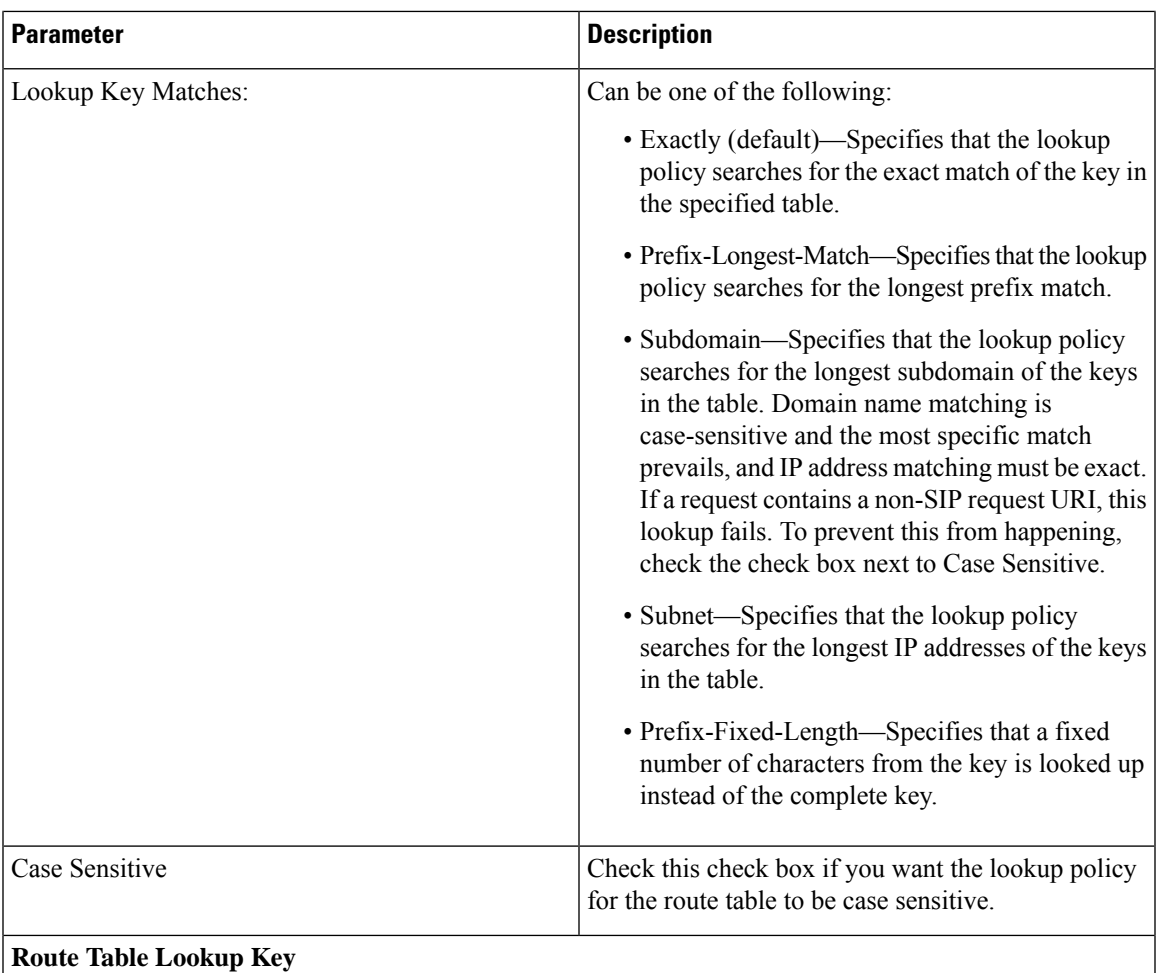

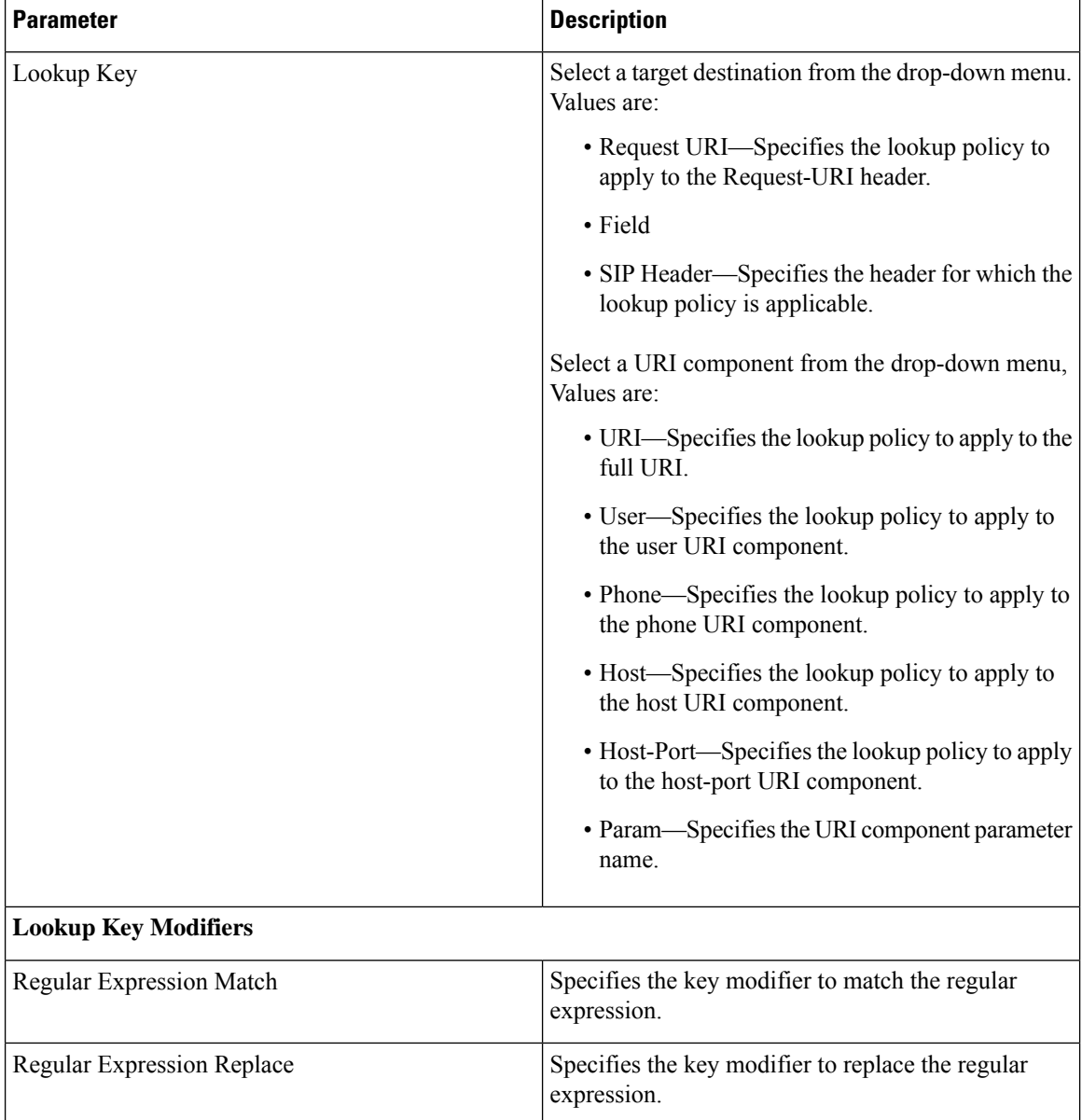

#### **Related Topics**

Managing the System [Configuration](en_US_chapter30.pdf#nameddest=unique_26)

### <span id="page-3-0"></span>**Adding a Route Policy**

#### **Before you begin**

You must create and configure at least one route table before you can add a route policy. See [Configuring](en_US_chapter8.pdf#nameddest=unique_60) Route [Tables.](en_US_chapter8.pdf#nameddest=unique_60)

#### **Procedure**

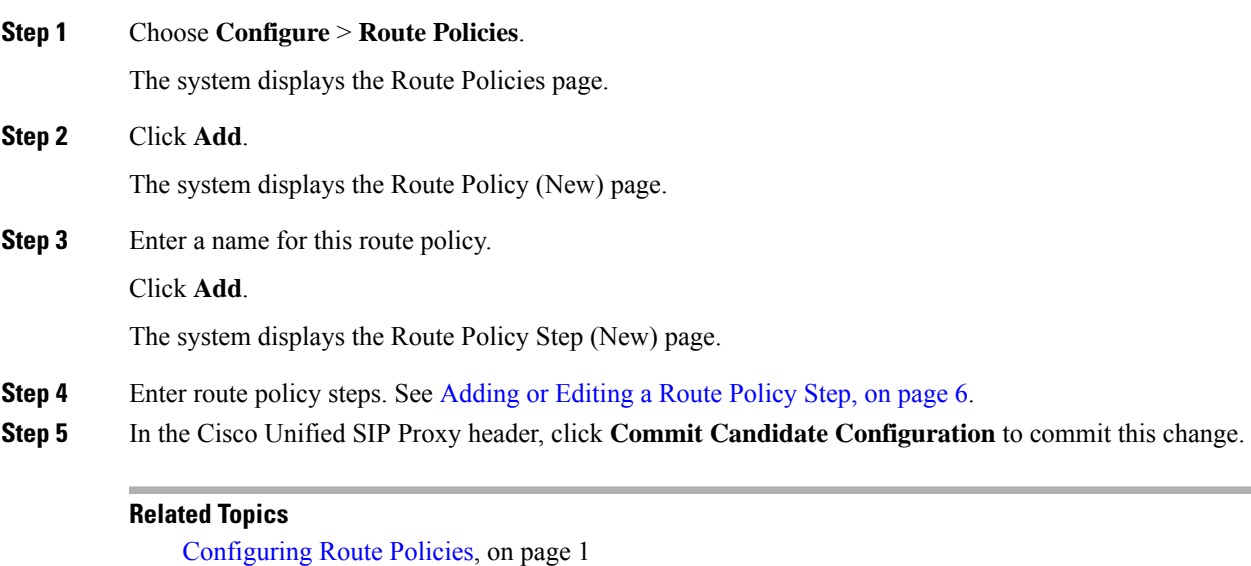

Managing the System [Configuration](en_US_chapter30.pdf#nameddest=unique_26)

# <span id="page-4-0"></span>**Viewing a List of Route Policy Steps**

#### **Procedure**

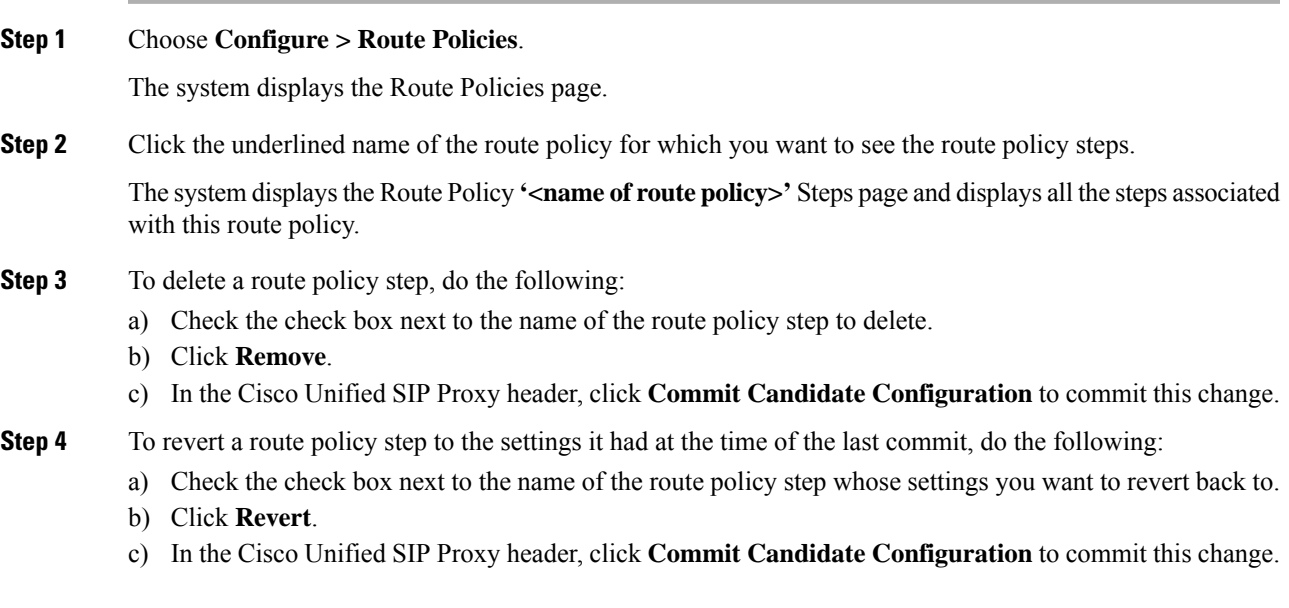

### <span id="page-5-0"></span>**Adding or Editing a Route Policy Step**

# 

**Note** When you edit a route policy, you can only edit the steps associated with it.

#### **Procedure**

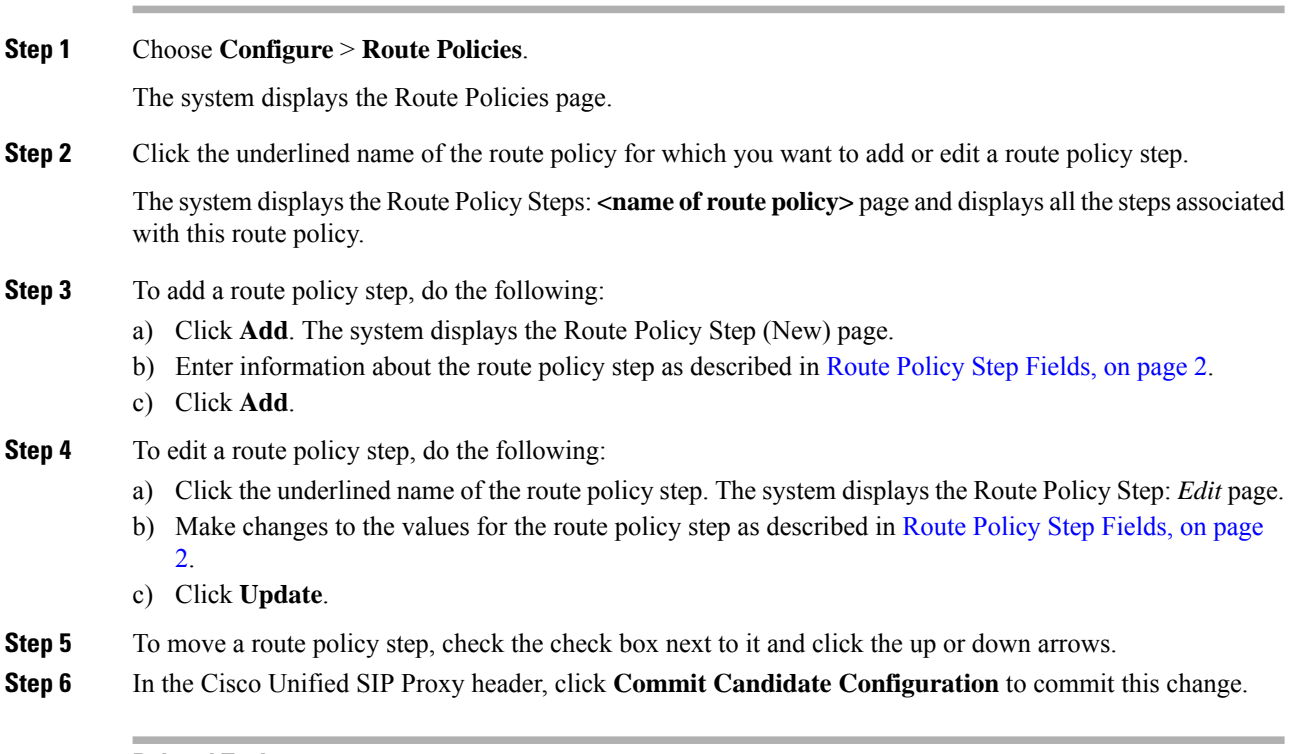

#### **Related Topics**

Managing the System [Configuration](en_US_chapter30.pdf#nameddest=unique_26)